## Structuration Données Atomiques and Moléculaires

### **M.L. Dubernet LERMA, Paris Observatory** 10/04/2006

### **Collaborations:**

E. Roueff (LUTH, Obs. Paris), P. Osuna & M. Guanazzi (ESAC, Spain), Y. Ralchenko (NIST), B. Clarck (IAEA), D. Schultz (Oackridge) **S.Derrière (CDS for UCD)** 

MLD acknowledges support from MDA project, VO-France, Paris Observatory

## Motivation

### Scientific Use cases

\*\* Identification of lines in observed spectra (ISO, Herschel, Alma, Spitzer, etc...) : spectroscopic data

\*\* Analysis of spectra for non-ETL media : spectroscopic+collisional data

\*\* Simulation of Interstellar Medium, circumstellar/planetary/cometary atmospheres : models <sup>+</sup> spectroscopic data <sup>+</sup> chemistry (collision, reaction, etc..)

\*\* etc ..

## Project Overview (1)

**Access Atomic/Molecular DB starting with line lists**

- $\overline{O}$ **Theoretical (measured or calculated) DB**
- $\bigcirc$ **Observed line lists DB**
- **Necessary to access complementary information in order to interpret spectra or model astrophysical media: excitation rate coefficients, etc..**
- **Clients: stronger evolution towards public software packages for spectral analysis and on line codes for astro. Simulation**
	- $\bigcirc$ Shared, structured, complete and documented access to AM DB
	- $\Omega$ Standardisation O/I, queries, ressources ID

# **Overview (2)**

#### **Numerous DB are available**

ш

- $\overline{O}$  Atomic lines: NIST DBs, Kurucz's CD-ROM, Atomic Line List of P. Van Hoof, TOPbase, Kelly Atomic Line DB, VALD, MCHF/MCDHF Collection, D.R.E.A.M, KAERI AMODS
- $\circ$ Molecular Lines: JPL Spectroscopic DB, CDMS, HITRAN, GEISA, NIST
- $\overline{O}$ Other DB: IEAE, NIFS, CHIANTI, UMIST, BASECOL, small compilations
- $\circ$ Observed databases: ATOMDB, NIST, ...

#### п **Identification of Pbs**

- $\overline{O}$  Different DB have similar datasets
	- ٠ DB have different levels of update
	- Lengthy to identify origin of datasets, find all relevant description of data
- $\circ$  Useful data for <sup>a</sup> single astrophysical application are dispersed in various DB
	- ٠ No homogeneous description of data

## Global Structure

### **Identification of Chemical Elements**

- **Julie 1.5 September 1.5 September 1.5 September 1.5 September 1.6 September 1.6 September 1.6 September 1.6 September 1.6 September 1.6 September 1.6 September 1.6 September 1.6 September 1.6 September 1.6 September 1.6 S**
- Radiative transitions between bound states
- Photon-Matter Interaction
- Matter-Matter Interaction
	- –- Processes: ionization, reaction, ...
	- – Observables: cross-sections, rate coefficients, etc...

### Led to a list of UCD

« Atomic and Molecular UCD », M.L. Dubernet & E. Roueff, May 2004 – Preliminary document to final UCD list kept by CDS/IVOA

# **DM: general transition** model **Matter - Matter Interaction**

**Excitation :**  $A(i) + B(k)$  -->  $A(j) + B(l)$ 

- TargetLine = Line : A
	- $-$  initial Element=final Element
	- InitialLevel = i; finalLevel = j
- PerturberLine = Line  $\cdot$  B  $\bullet$
- Other attributes specific to excitation
	- Temperature
	- $-$  Rate coefficients

Reaction :  $AB(i) + C(k) \rightarrow A(j) + BC(l)$ 

- Reactant =  $(1 \text{ to } *)$  Line: AB, C
	- InitialChemical: AB or C
		- InitialLevel species : i
		- FinalLevel species : none
	- FinalChemical: none
- Products =  $(1 \text{ to } ^*)$  Line: A, BC
	- Reverse identification

## **Spectral Line Access Protocol**

### Paris Observatory and ESA/ESAC

ML Dubernet, P. Osuna, M. Guanazzi, J. Salgado, E. Roueff

MLD acknowledges support from VO-France, MDA project, Paris Observatory

### Documents status and perspectives

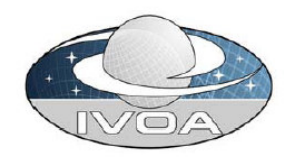

**International** Virtual **Observatory** Alliance

#### **Atomic and Molecular Lines Data Model**

Version 0.5 **Draft Document 30 January 2006** 

This version: ThisVersion-30.Jan2006 Latest version: http://www.ivoa.net/Documents/latest/LDM\_v0.5 Previous versions:

Editors: Pedro Osuna, Matteo Guainazzi

Authors:

Marie-Lise Dubernet Pedro Osuna Matteo Guainazzi Jesus Salgado **Evelyne Rouef** 

**Status of This Document** 

This is an IVOA Working Draft for review by IVOA members and other interested parties. It is a draft document and may be updated, replaced, or obsoleted by other documents at any time. It is inappropriate to use IVOA Working Drafts as reference materials or to cite them as other than "work in progress"

A list of current IVOA Recommendations and other technical documents can be found at http://www.ivoa.net/Documents/

*AML DM Current version*: 0.5 (30/1/2006) SLAP *Current version*: 0.1

circulated to the DM and DAL groups, as well as to atomic and molecular astrophysicists for comments

*Ultimate goal:* achieve the status of <sup>a</sup> *proposed recommendation* by the **next InterOp meeting for AML DM**

**Useful for LTE studies and calibration**

# **Access to Lines: DataModel**

- Based on fundamental physics, current databases and needs in astrophysics
- **EXTENT Current DM is centered around line for atom and molecules:** electronic, vibrational, rotational transitions (couplings)
- . . Allows for identification of
	- $\bigcirc$ Chemical Species
	- $\bigcap$ Level -->Quantum State-->Quantum numbers
	- $\bigcirc$ Origin and modification of Line (Observed lines)
- Some parts could be re-used to model other processes involving transitions because <sup>a</sup> line corresponds to <sup>a</sup> transition between two levels

# **DM : general transition model**

 Each time <sup>a</sup> species undergoes <sup>a</sup> transition, it can be modeled by <sup>a</sup> Line DM A transition is modeled by Before .... Oups Something happens! ... After Light – Matter Interaction : bound-bound  $A(i) + hv$  --->  $A(i')$  $A(i') \longrightarrow A(i) + h\nu$ 

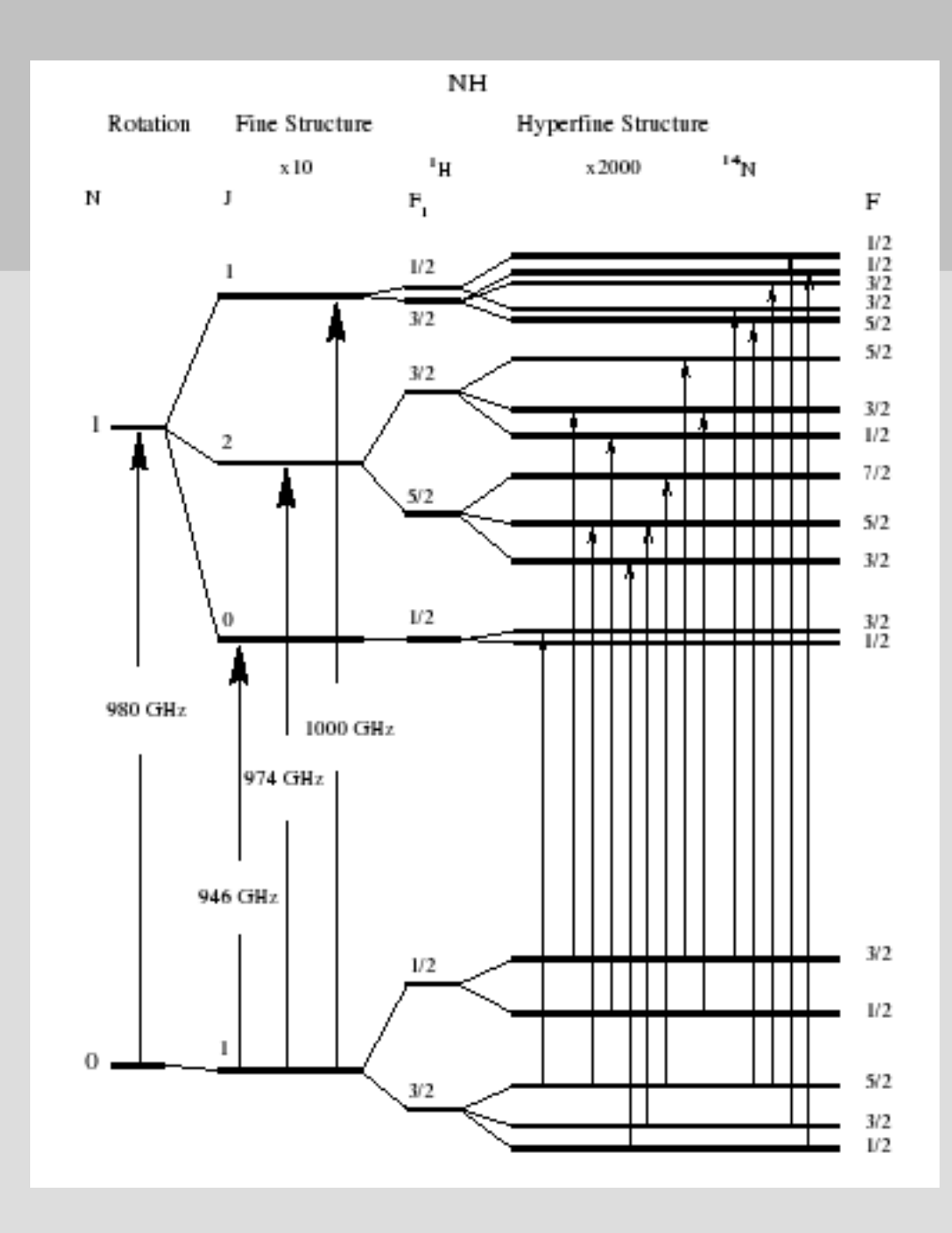

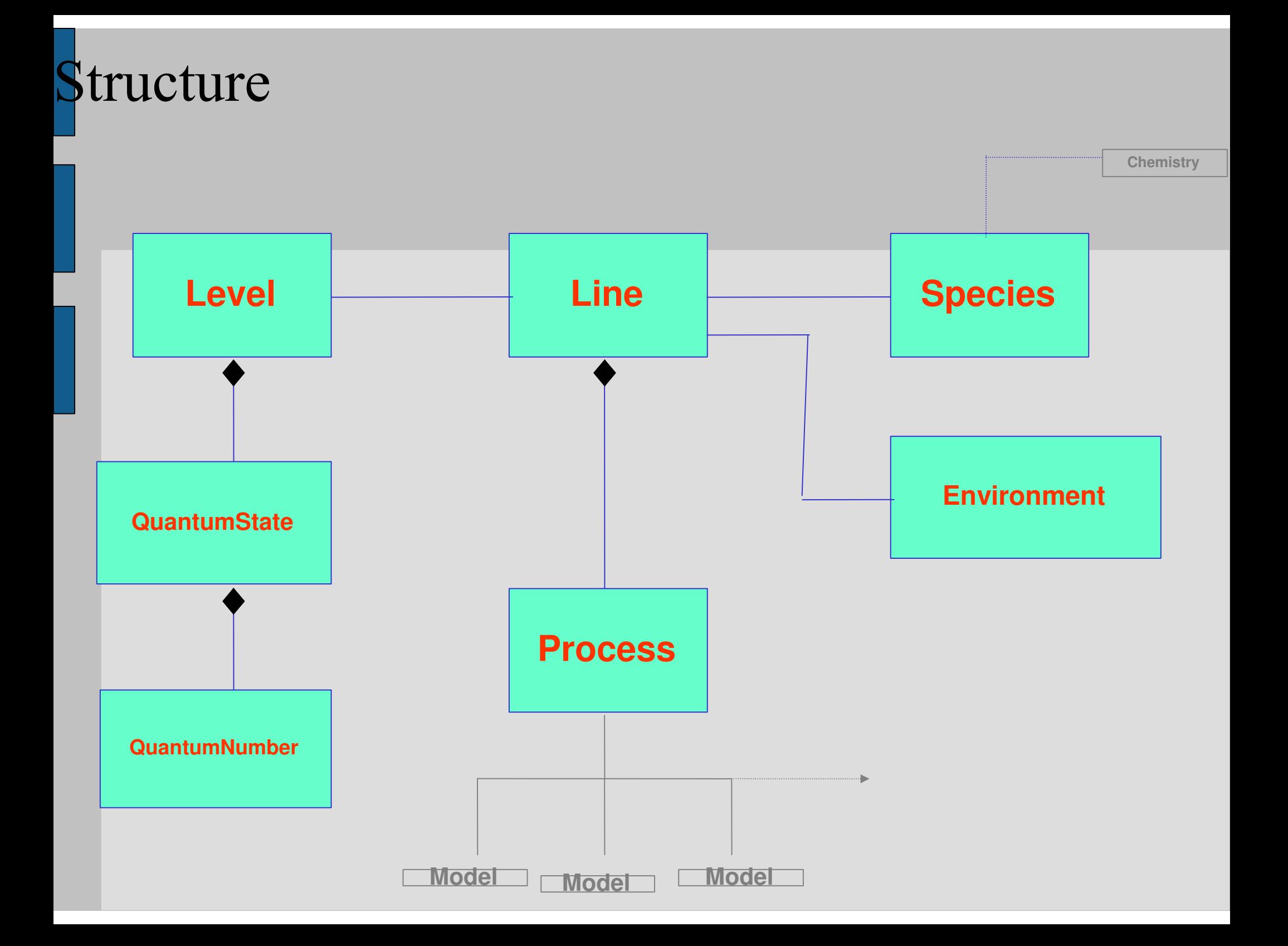

## $\overline{\triangle}$  1ne

Scope: describe the overall properties of the observed line, and of its corresponding transition

Spectral Data Model

- Attributes:
	- **Observational properties:**  $\bigcirc$ 
		- wavelength
		- intensity/flux ٠
		- significance ٠
		- broadening ٠
		- wavelength shift
- **Transition properties:**  $\circ$ 
	- Einstein coefficients
	- oscillator strengths ٠
	- transition type

### **Level – QuantumState - QuantumNumber**

Scope: describe the quantum state of the levels, between which the transition originating the line occurs

- Attributes:
	- Level:
		- $\bm{\cdot}$  energy (with its origin) and configuration
		- **.** statistical weight
		- **.** lifetime
		- quantum constants (Lande factor etc.)
		- Parity, symmetries
	- Quantum state:
		- normalized probability
		- term symbol
		- quantum numbers

# **Quantum Number: coupling**

- N<sub>2</sub>H<sup>+</sup>: rotationN, 2 nuclearSpinI for Nitrogen
- п level characterized with a single state  $|NF_1F>$
- **I**  $N+I_1=F_1; F_1+I_2=F$
- QuantumNumber : F

```
label = Ftype = totalAngularMomentumF
origin1 = F_1origin2 = I_2numeratorValue = 1
denominatorValue = 1
```
description = « resulting total angular momentum; coupling of  $\;$  I $_2$  and  $\mathsf{F}_1$ 

## **DM : general transition model Light-Matter : bound-continuum**

### **Radiative recombinaison**

 $(Z, N-1)[level. of Z(N-1)] + e$  --->  $(Z, N)[level. of Z(N)] + hv$ 

InitialElement <sup>=</sup> ChemicalElement

IonizationStage  $= -1$  (comparatively to N)

Z is specified

full atomic symbol is specified (see DM)

FinalElement <sup>=</sup> ChemicalElement

IonizationStage =  $0$  (comparatively to N)

Z is specified

full atomic symbol is specified (see DM)

# **DM : missing Provenance**

- $\bigcirc$ Observations : see characterization
- $\bigcirc$ Measured Data : instrument and parameters
- Calculated sets : VOTheory
	- Various steps in getting final data, ex :
		- $\cap$  Method
			- Hamiltonian (parameters, approximations), basis sets
		- $\bigcap$ Algorithms
	- Fitting functions: parameters, function, error
	- ۰ Etc...

# **DAL: Query Parameters**

### **SLAP** : **Simple Line Access Protocol**

- $\overline{O}$ By wavelength min, max, mid
- $\circ$  By species: Fe I, H<sub>2</sub>0, ...
- $\overline{O}$ By type of transition (E1, M1, E2)
- $\overline{O}$ By type of levels (vibration, rotation, ..)
- Combined with associated processes

# **Access to Lines: SLAP**

- **Nhat information do we retrieve from a service** implementing SLAP?
	- $\overline{O}$ Wavelength mandatory
	- $\Omega$  Initial/Final ChemicalElement : should
		- Name or atomicSymbol/formula : should
	- $\Omega$  Initial/Final Level : should
		- QuantumState : should
		- energy, statWeight : should
	- $\bigcirc$ Einstein A : should
	- $\overline{O}$ Optional : everything else

### Note on UCD/ut ype

- UCD seem heavy and too vague to be used efficiently for exchange of atomic and molecular data
- UCD might be useful to « globally » search datasets if tools are developped
- Utype seems more useful for now

## **Contacted people Physicists, Databases, Astronomers**

- ٠ GEISA: N. Husson-Jacquinet
- . HITRAN: L. Rothman
- $\blacksquare$ CDMS: S. Schlemmer
- ٠ JPL: J. Pearson
- ٠ UMIST: T. Millar
- . CHIANTI: P. Young
- ۰ DREAM: P. Quinet
- ٠ TOPBase: C. Zeippen
- ٠ NIST: F. Lovas, Y. Ralchenko
- m. NIFS: T. Kato
- ٠ IEAE: B. Clark
- m. KAERI: Y.-J. Rhee
- **ATOMDB: N. Brickhouse**
- **D.** Schwenke
- . . J. Tennyson
- . A bunch of french spectroscopists
- ٠ J. Aboudarham (solar)
- . B. Plez (stars)
- ш. J. Cernicharo (ISM)
- п F. Valdes (calibration package)

## **Application: Basecol Database** http://www.obspm.fr/basecol

### **ML** Dubernet **LERMA, Paris Observatory**

Present Engineer: N. Moreau\* Present Contributors: M.L. Dubernet\*, F. Daniel\*, D. Flower\*\*\*, A. Grosjean\*\* Past Contributors: B. Debray\*\*, G. Souemes\*

Supported by LERMA, Scientific Counsel of Paris Observatory, National Program « Physico-Chimie du milieu interstellaire », "Masse de Données en Astrophysique" project \*LERMA, Paris Observatory \*\* Besançon Observatory

\*\*\* Durham University, UK

## Objectives/Content

- Useful for astrophysicists and physicists
- Published (de)-excitation rate coefficients
	- Rotational (fine, hyperfine structure)
	- Ro-vibrational, Vibrational (not exhaustive)
	- Currently: 21 Target molecules
	- $-$  Perturbers : He, H, H $_{\rm 2}$  (not exhaustive)
	- 76 collisional systems
- Fully documented and referenced (630 ref.)
- Linked to
	- Theoretical energy levels
	- Experimental energy levels, Einstein coefficients(CDMS or JPL)
- Fitting coefficients, visualisation tools

#### **Basecol - Mozilla**

File Edit View Go Bookmarks Tools Window Help

http://pc-dubernet01.obspm.fr/

4 Home BBookmarks VNST Physical Ref... VExample 13 (JPE...

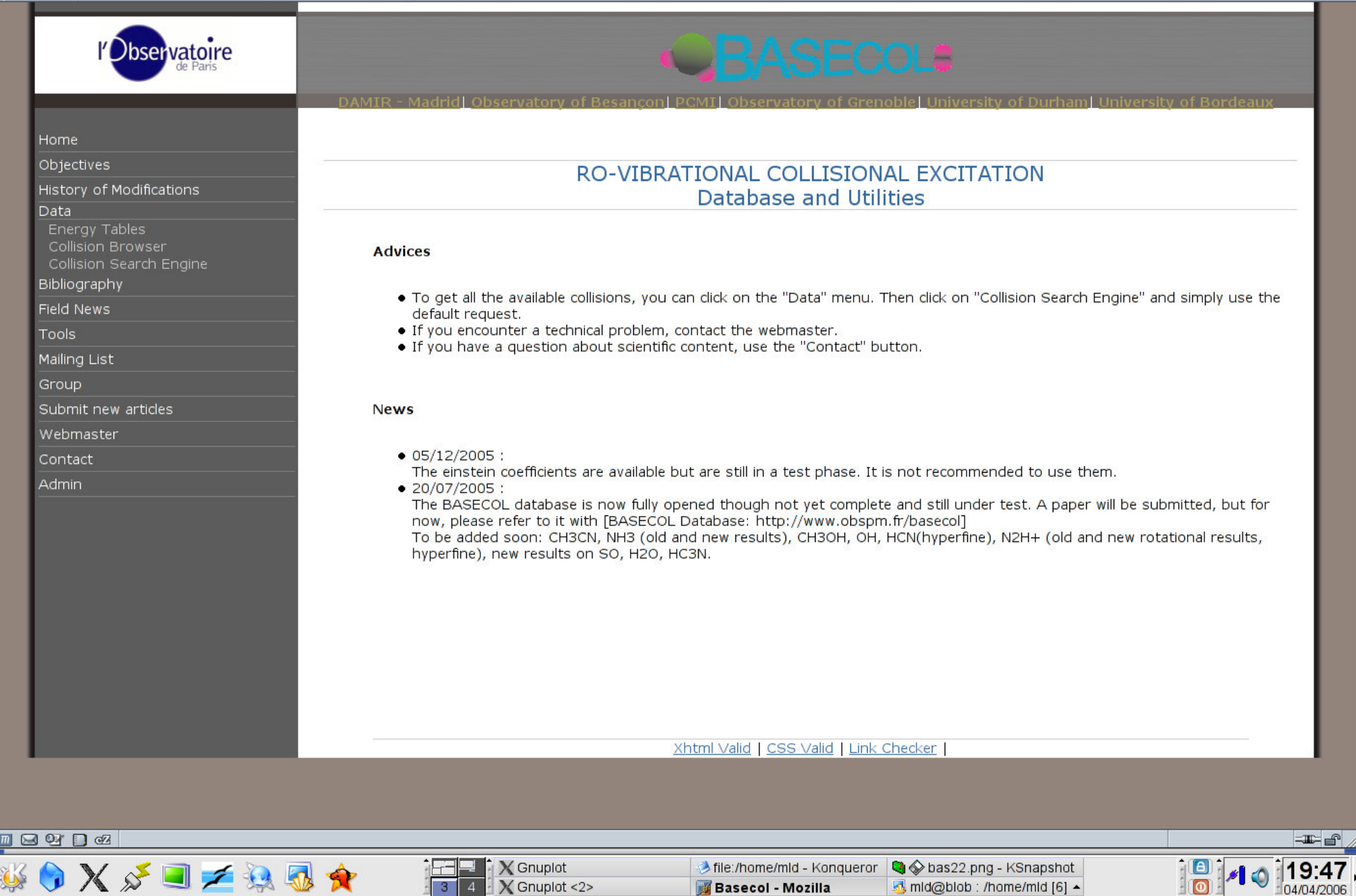

 $Q = x$ 

**D** Q Search

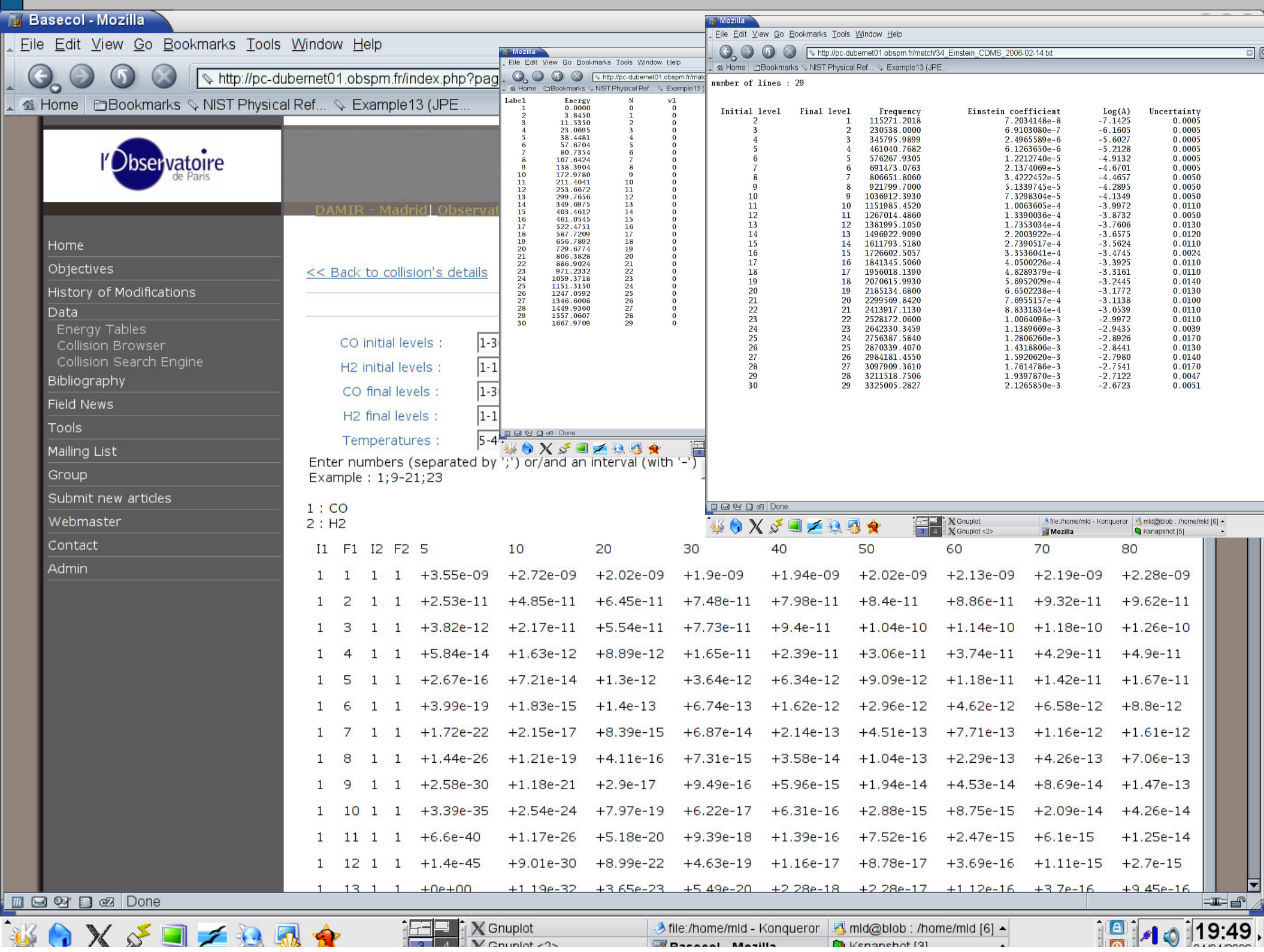

**BREASANT MANILE** 

Ba Kenanehot [3]

## Basecol Web Service

### Query for <sup>a</sup> single molecule

- –Query for <sup>a</sup> process
- –Query for <sup>a</sup> collider
- –Query for <sup>a</sup> temperature range
- Get
	- Rate coefficients
	- –Theoretical and experimental energy levels
	- –Einstein coefficients and statistical weights
	- Errors
	- Fits
	- Documentation

## Link to PDR Numerical Code

Get collisions only

- Query Parameters
	- TARGET, COLLIDER
	- initial \_ level, final\_level
- Return VOTable with
	- List of collisions with TARGET <sup>+</sup> COLLIDER
	- Link to energy tables (basecol)
	- Link to fitting coefficients

Get CDMS/JPL data

- Query Parameters
	- TARGET, COLLIDER
	- initial \_ level \_ energy, final\_level\_energy
- . Return VOTable with
	- List of collisions with TARGET <sup>+</sup> COLLIDER
	- Link to energy tables (basecol)
	- Link to CDMS values
		- Einstein coefficients, frequency, statistical weight...

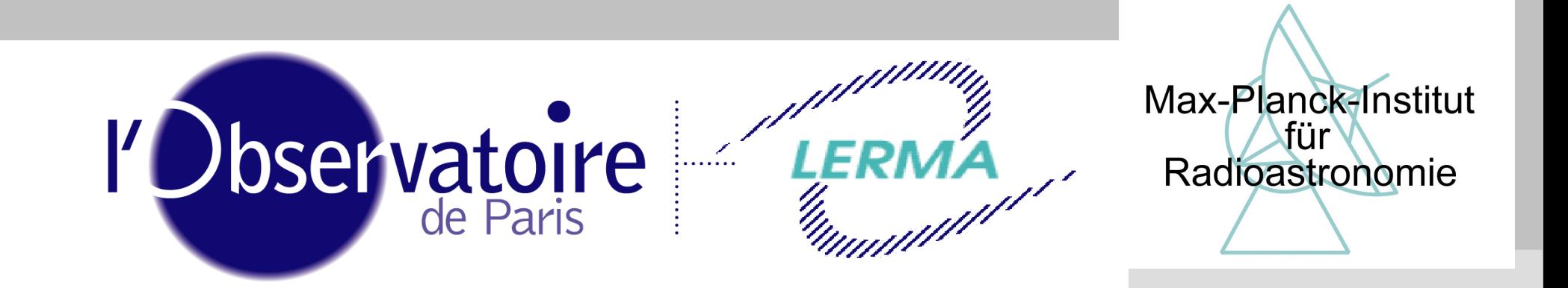

# **Generic Interface to Numerical Codes for Science Data Analysis** and Modelling

Frédéric Boone (LERMA) Marie-Lise Dubernet (LERMA) Peter Schilke (MPIfR) Dirk Muders (MPIfR)

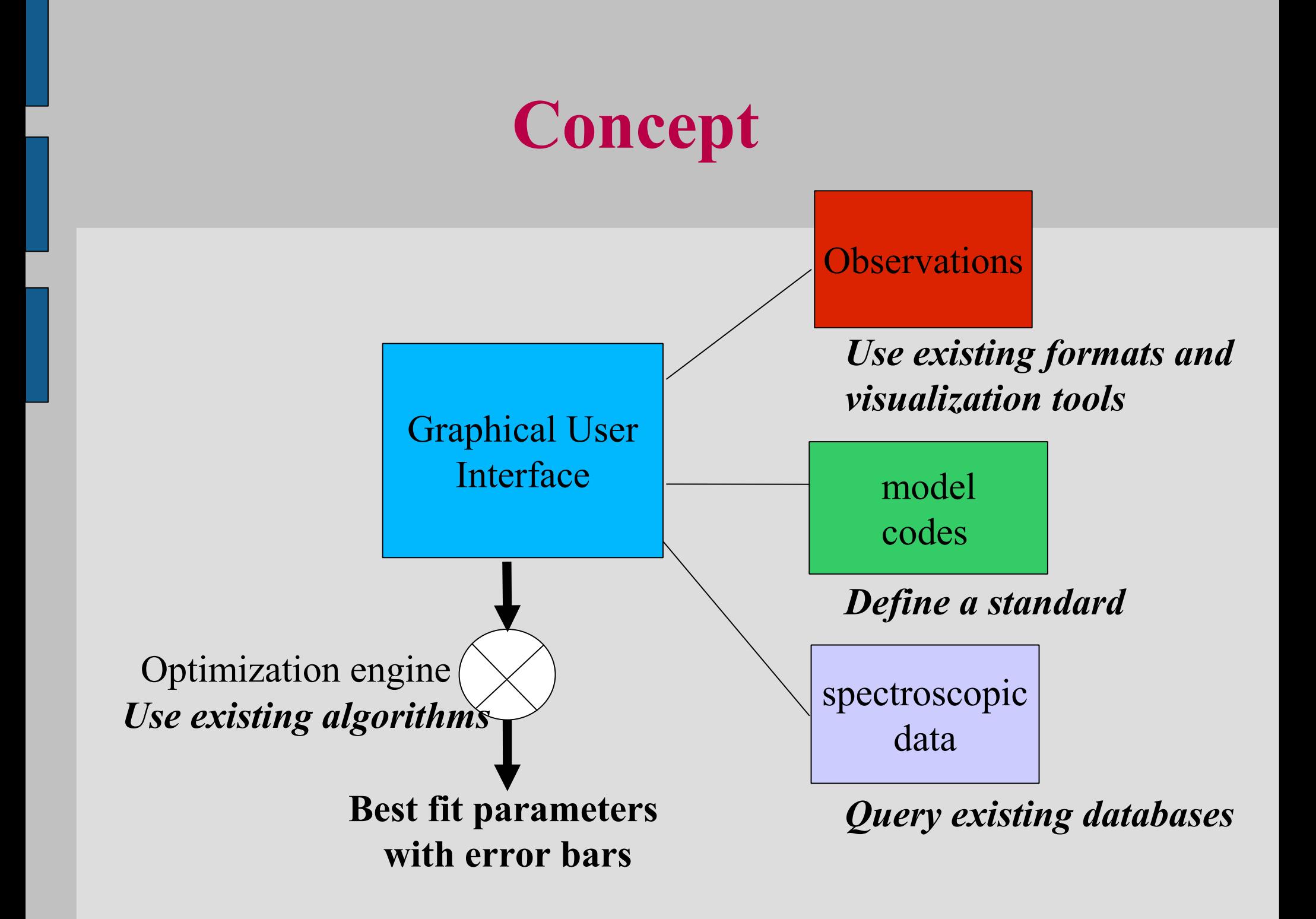

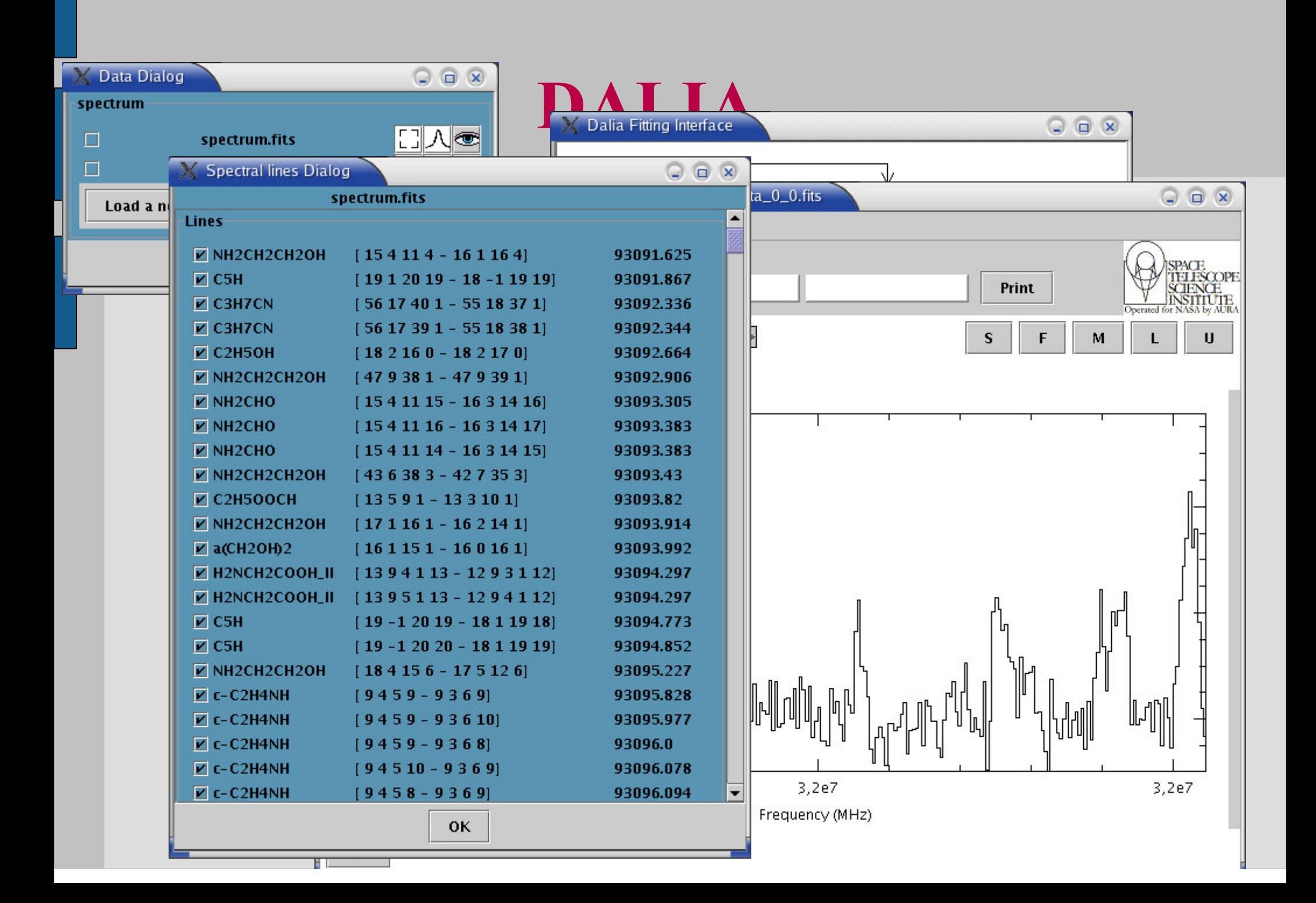

## Service for ASAP (very close to SLAP)

### Query Parameters

- –– Frequency\_min
- –– Frequency\_max
- *Chemical \_ element*
- *Chemical \_ element \_ symmetry*
- *Return list of transitions with:*
	- *Chemical \_ element, Chemical\_element\_symmetry*
	- *Initial \_ level \_ energy, Einstein\_Coefficient, g\_up*
	- *Quantum \_ number \_ tag,id\_chemical\_element,*
	- *Data \_ source, creation\_date*
	- *Link to quantum numbers (URL)*
	- *Link to all collisions with TARGET, to documentation*

## Perspective for Atomic and Molecular Data

- Access to linelists: well defined can be implemented
- Standardization of Access to other data (ex: rate coefficients of Basecol)
	- Working Group of Atomic and Molecular Physicists from NIST, IAEA, Oackridge, NIFS, Paris Observatory (Paper at ICAMDATA, Meudon, Octobre 2006)
	- Model will be proposed to IVOA by WG
	- Applications: fusion, atmosphere, astrophysics
- Building Infrastructure: Atomic and Molecular Data Network--> FP6 or FP7

### Paper at ICAMDATA, Meudon, Octobre 2006

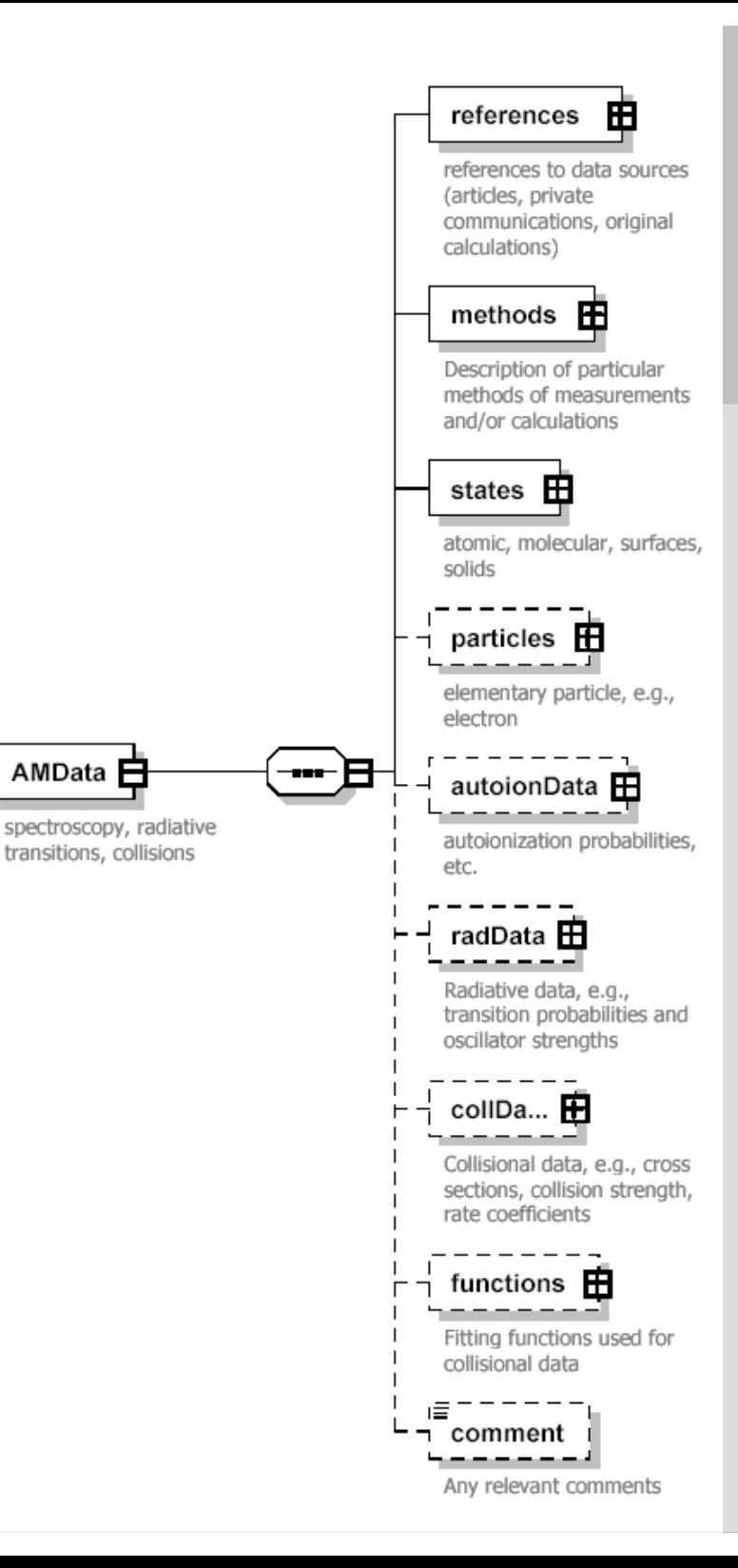

#### Pico Veleta (IRAM) 30m Plateau de Bure (IRAM)  $6x15m \lambda = [1, 3] mm$

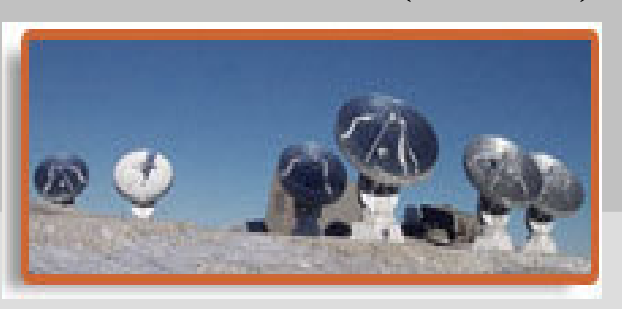

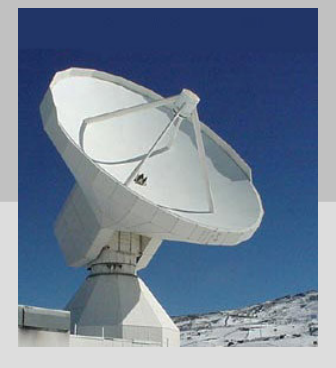

### SubMillimeter Array (Harvard+Taïwan) 8x6m  $\lambda$ =[0.3, 1.7]mm

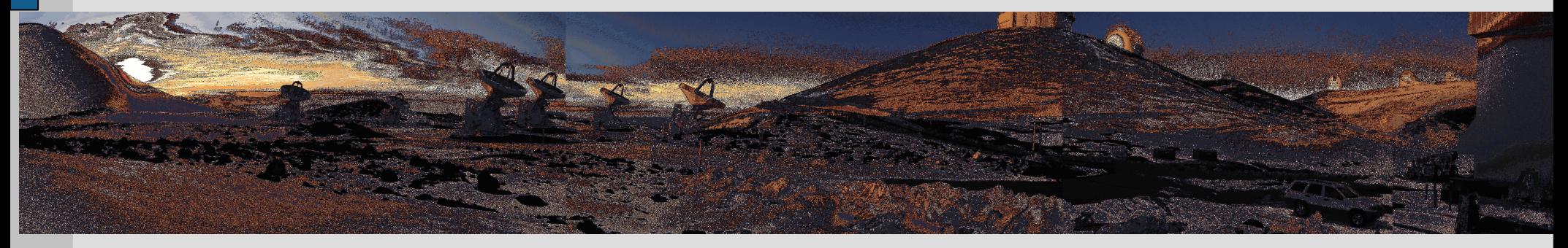

### Atacama Pathfinder Experiment (MPIfR+ESO) 12m λ=[0.3, 1] mm

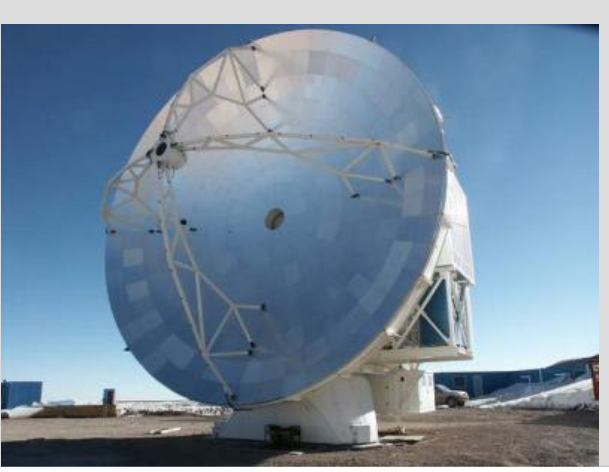

### Atacama Large Millimeter Array 64x12m λ=[10, 0.35]mm

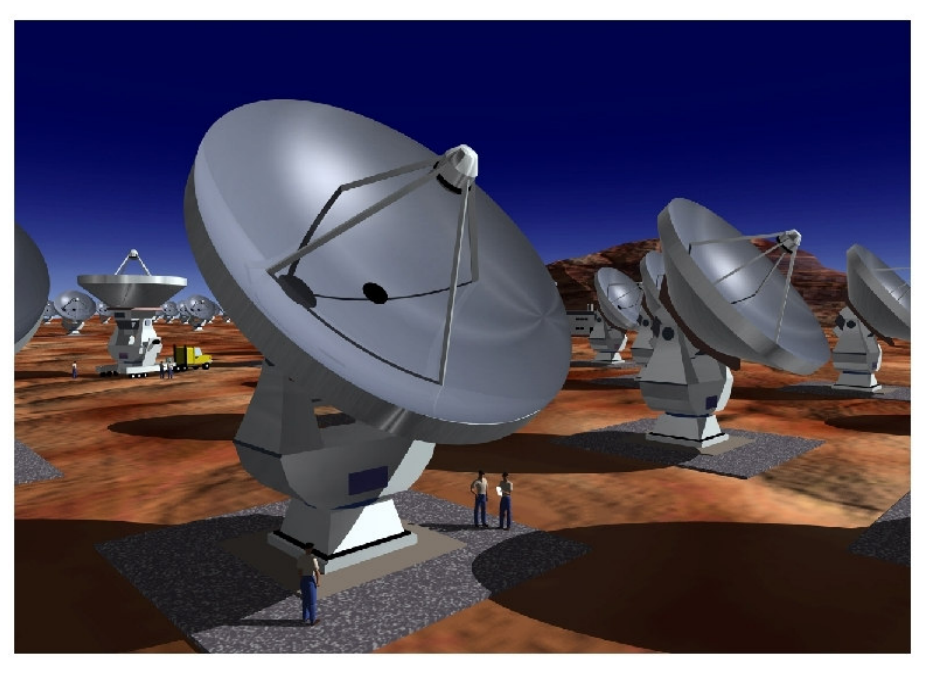

### Herschel (ESA)  $3.5m \lambda = [60, 670]mu$

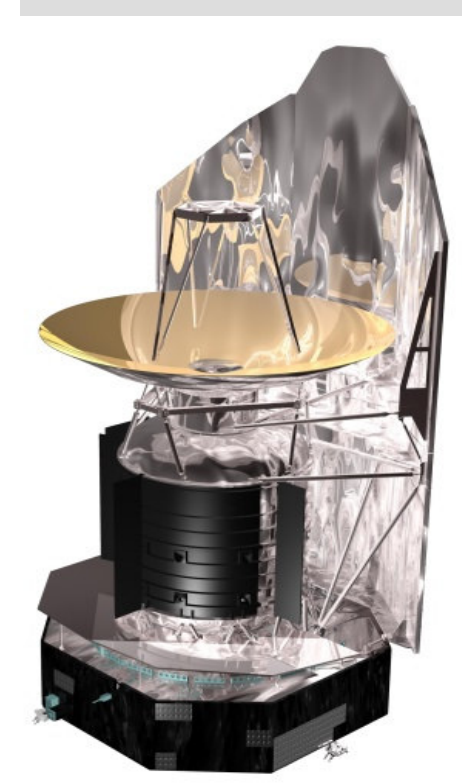

## **Motivation**

### **New instruments: SMA, APEX, ALMA, Herschel**

- Great spatial and spectral dynamics
- Modeling required to extract information
- **Models not available**
	- Not always public
	- Not easily accessible
	- Few of them in data reduction softwares

## **Motivation**

#### $\bullet$ **Models difficult to use**

- Need to learn <sup>a</sup> format or <sup>a</sup> language
- Some models are complementary but implemented in different environments, e. g. : dynamics+chemistry+radiative transfer

### **Common needs**

- Optimization loop to fit the model to the data with **constraints** and error estimation
- Interactivity (control the model parameters)
- Spectroscopic data --> query spectro databases

## **Example I – Line surveys**

### **Early stage of star formation: Hot Core**

- Extremely rich chemistry triggered by high temperature and density and enriched by the evaporation of the icy mantles of grains ->"line forest"
- Submm range privileged:
	- **.** High energy transitions
	- Light hybrids (OH, CH, H2O...) have fundametal level in submm
	- . Infrared pumping -> measure of background

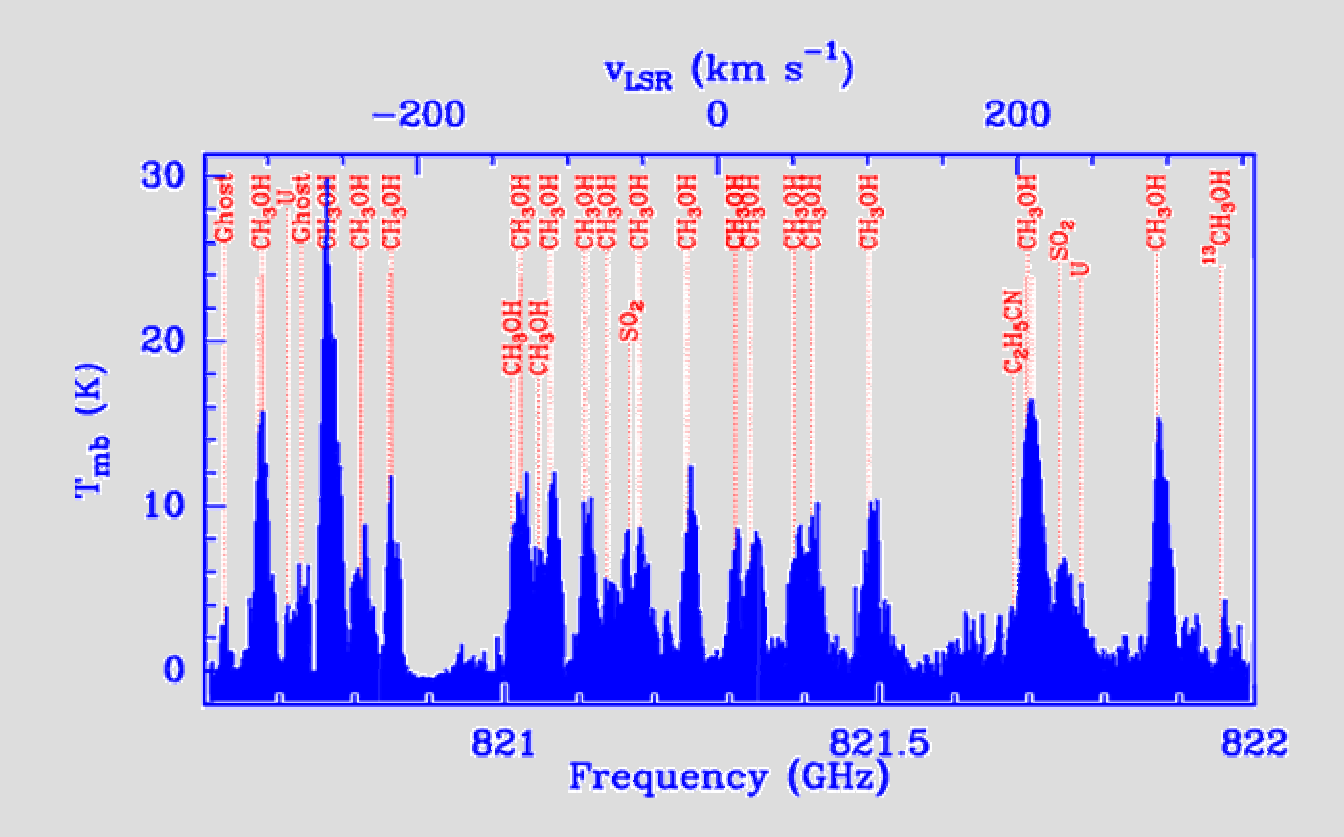

### *ANALYSIS OF THE DATA*

 *the whole spectrum is fitted at once (Schilke et al. 1997)*

*LTE using molecular database (JPL, Cologne)*

 *fits source size, Tex, column density, line width and velocity*

 *fits all lines of <sup>a</sup> species and isotopomers at once takes intra-species line blends and optical depth effects explicitly into account!*

 *fits all species at once takes inter-species line blends into account!*

Claudia Comito 2003, PhDT

## **GOOD FIT:**  $SO<sub>2</sub>$

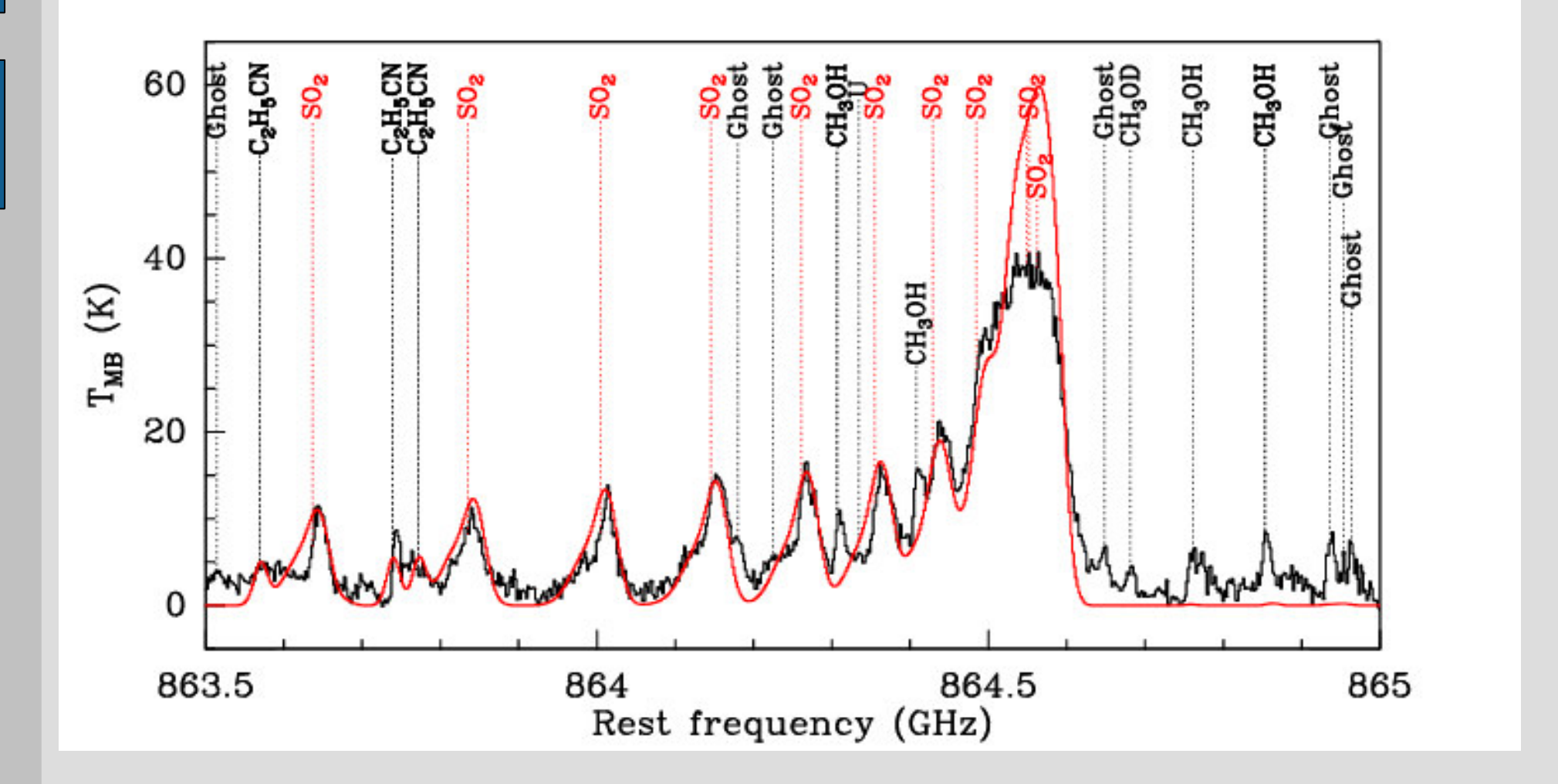

**Claudia Comito 2003, PhDT** 

## **Example II – protostellar collapse**

### Collapse model

Radial profiles

Temperature Density velocity

**Radiative Transfer BERNES-MAPYSO** 

Simulated spectra

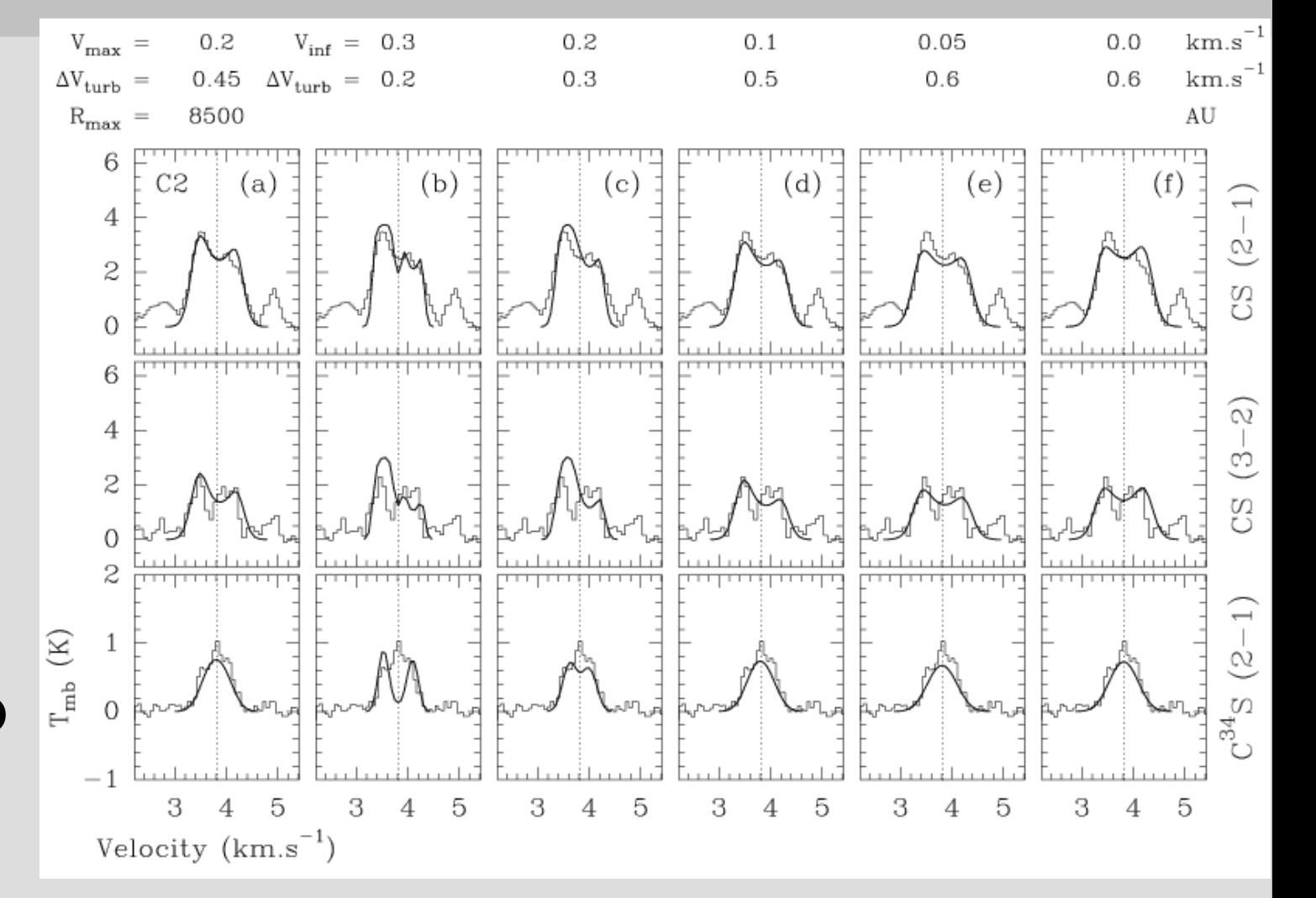

Arnaud Belloche 2002, PhDT

## Example III – Galactic dynamics

- **Gas kinematics in the center of galaxies**
	- Evolution of galaxies
	- AGN fueling
	- Black Hole growth
	- Starburst/AGN connection

# Example III – Galactic dynamics

- **NUGA survey** (PI: S. Garcia-Burillo, F. Combes)
	- Survey of 12 nearby active galaxies with IRAM Plateau de Bure Interferometer CO(1-0) and CO(2-1)
	- Get a new insight into the dynamics of the inner 1kpc with <sup>a</sup> resolution <100pc
- **Kinematic modeling**
	- Use assumptions on orbits to reproduce observations
	- The aim is to "deproject" the data to obtain <sup>a</sup> 6D description

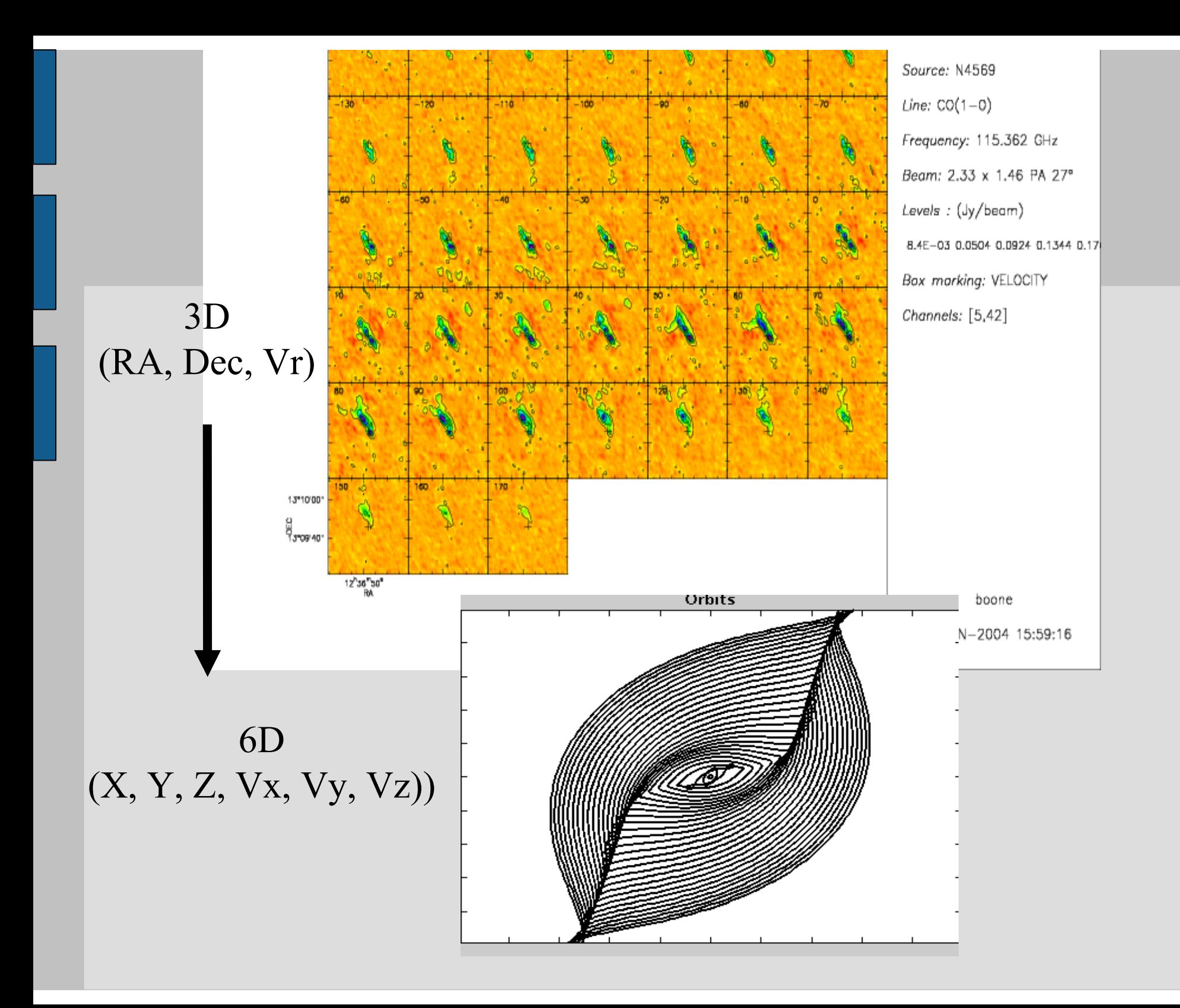

## **Examples summary**

- **EX I (line surveys)**
	- Link to spectroscopic databases
	- Ability to easily control <sup>a</sup> large number of params
	- Radiative transfer
- **EX II (protostellar envelops)**
	- Several models in line (dynamics <sup>+</sup> radiative transf.)
	- Several kinds of data (spectra+images)
- **EX III (galactic dynamics)**
	- Need ability to compare different kinematic models to data cubes

### A prototype, DALIA **Main functionalities** (Direct Approach to Spectral LIne Analysis)

- –– Edit parameters of a model to create a first guess
- Fit the model to the data (1D, 2D, 3D ....) via optimization
- –– Constrain the parameters
- –– Include spectroscopic data from molecular databases
- Allow to introduce any new model code (Fortran, C...)

### **Implementation**

- GUI in JAVA
- Description of models in XML following <sup>a</sup> "schema"
- –– Interface GUI/models: ASCII for params and FITS for data
- –Visualization: Specview (spectra) Jimage (2d & 3d)

. Create a model instance (first guess)

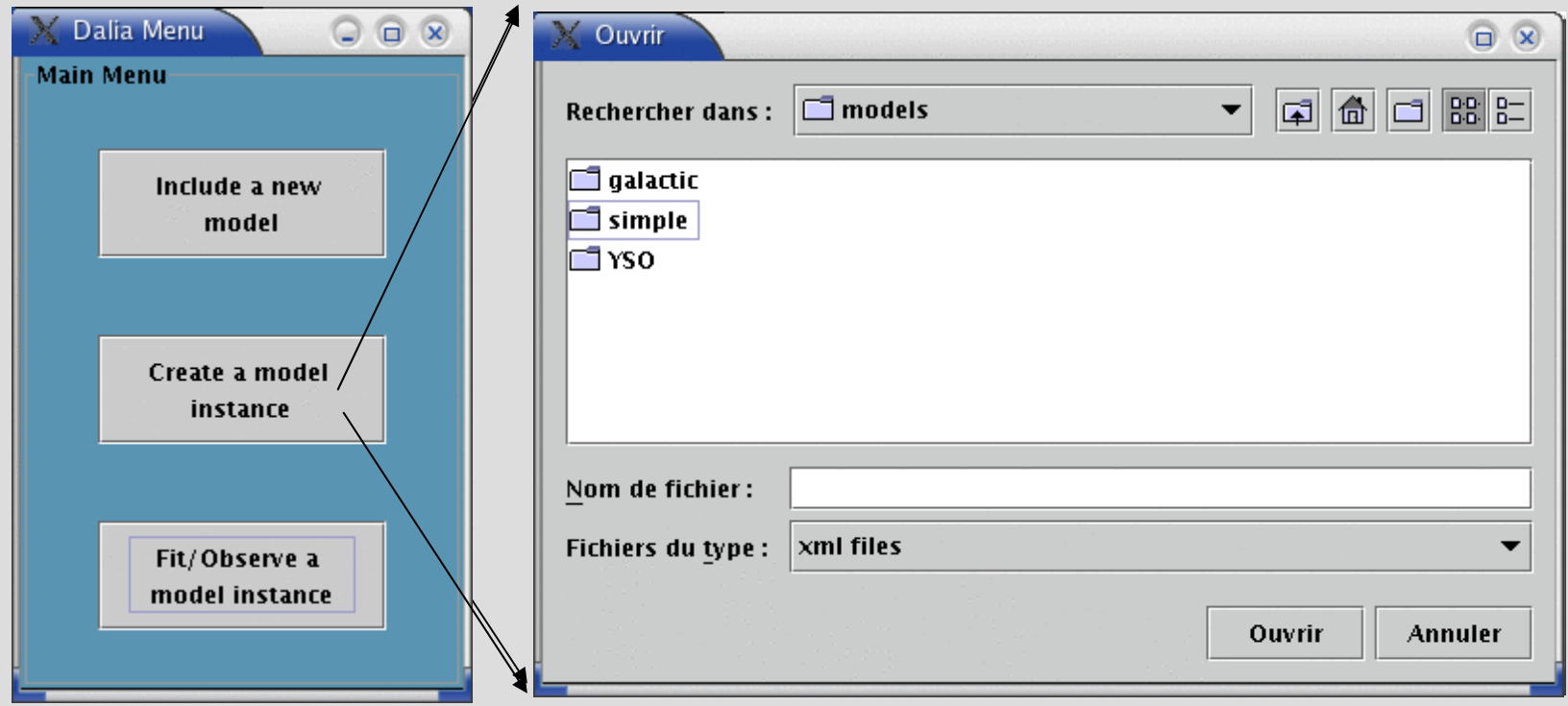

### . Create a model instance of a galactic model

GUI generated by the XML description of the model

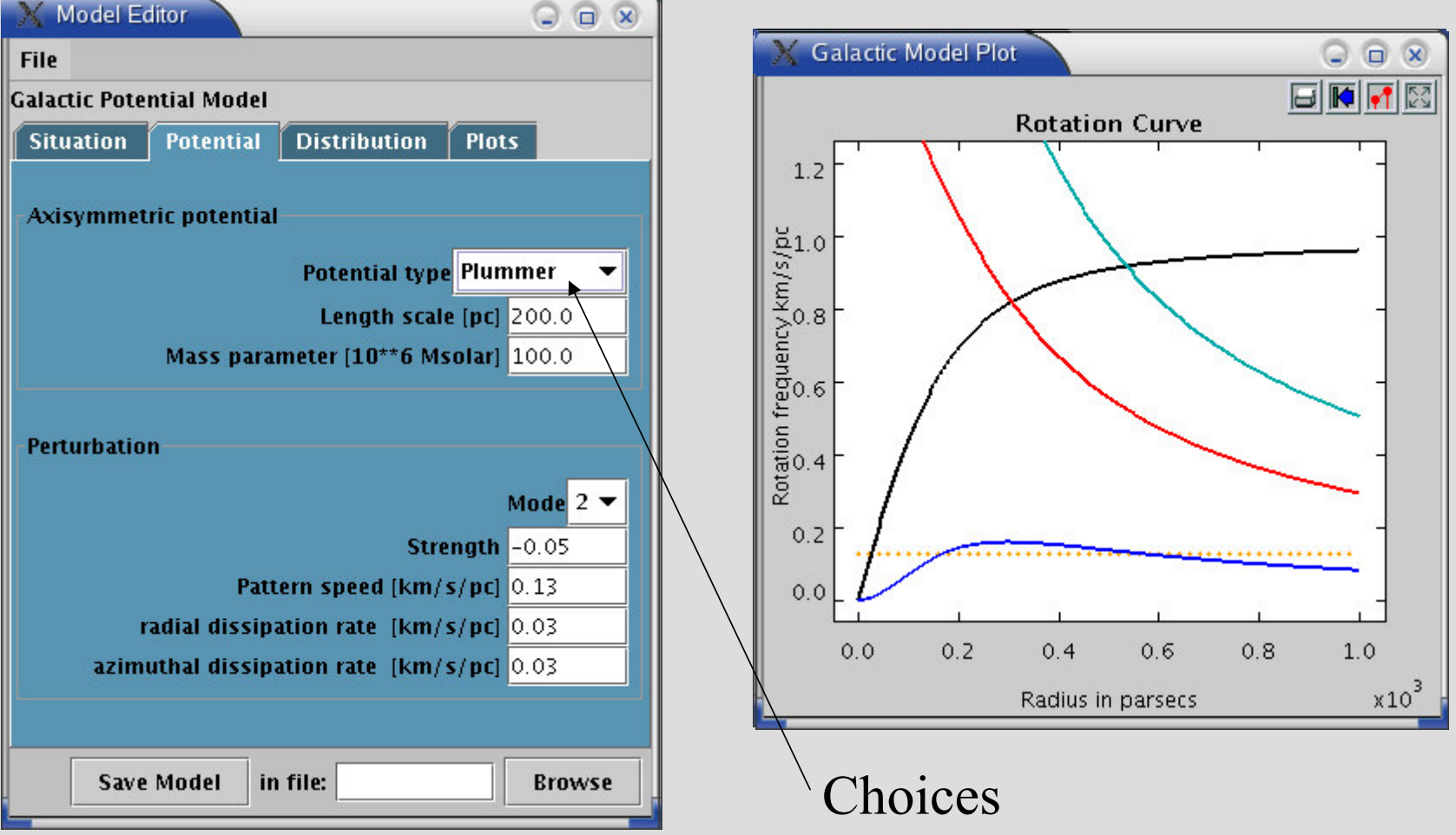

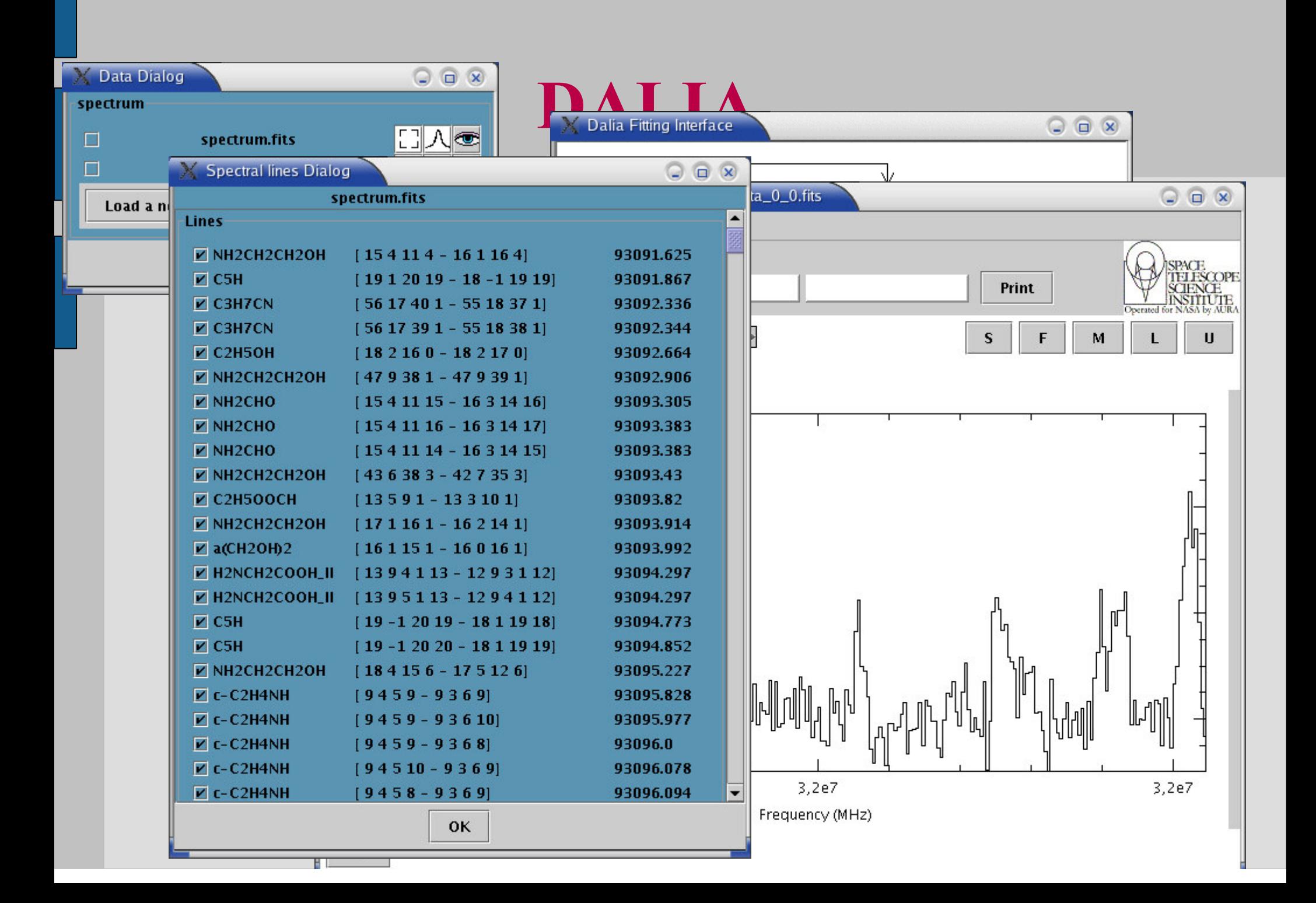

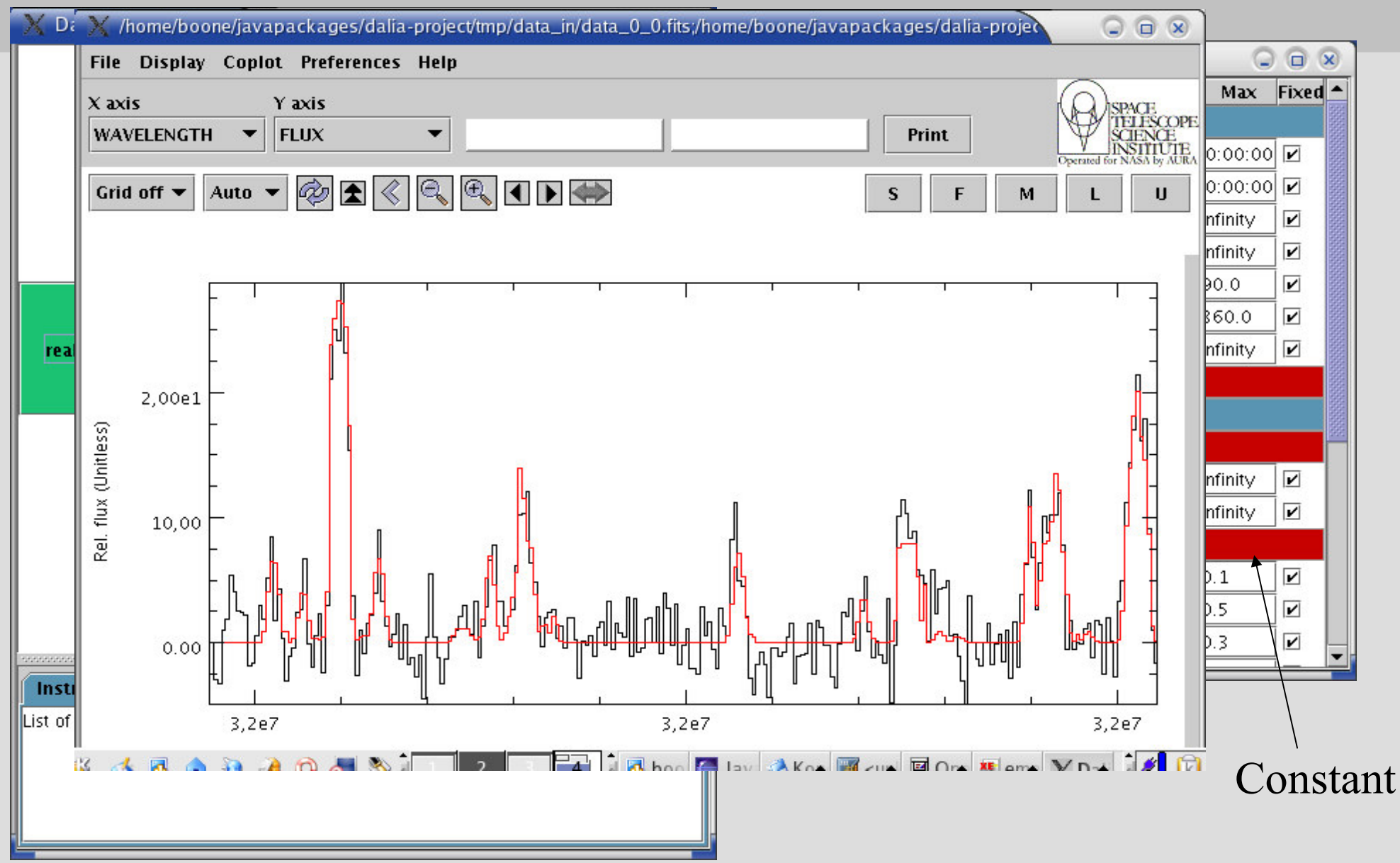

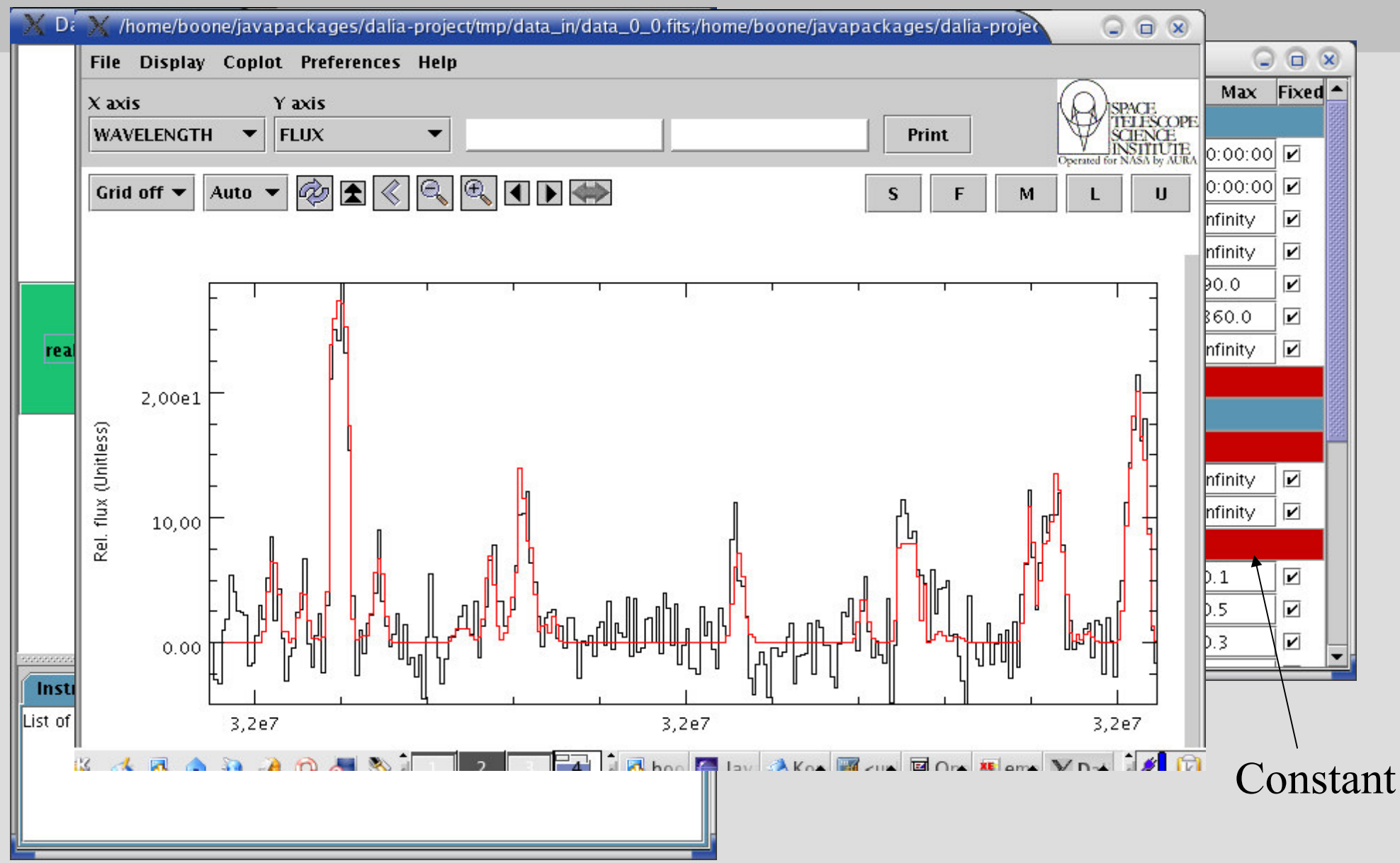

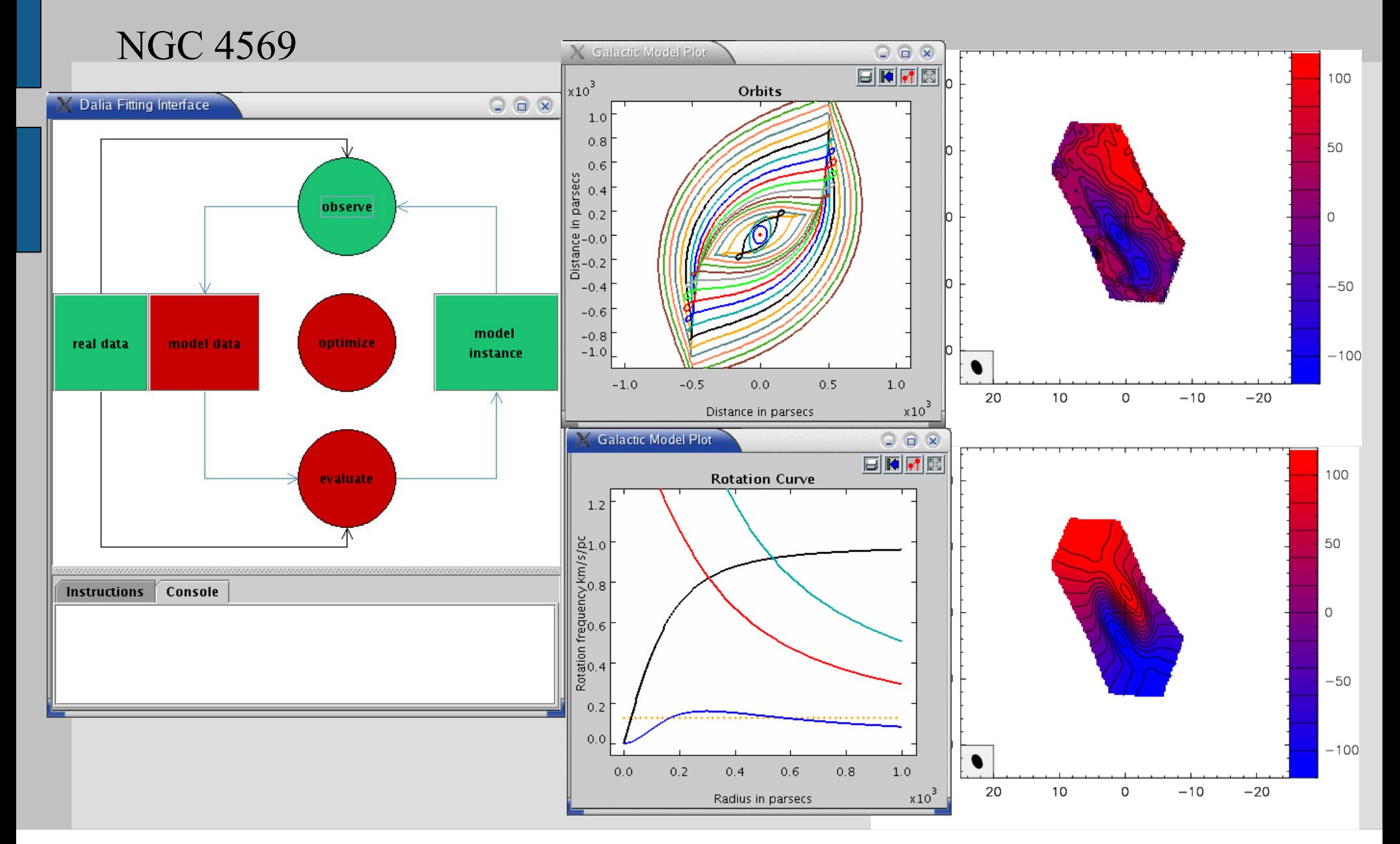

# **DALIA** Pieces of C-code be included in

### XML file describing the model

### the model code to read input

![](_page_53_Picture_11.jpeg)

# Summary

- **new generation of software for science analysis and knowledge sharing**
- **<sup>a</sup> concept: "wrapping rather than reinventing"**
- **DALIA, JAVA interface with most of the functionalities soon complete**
- **Remains to include**
	- use different models in line, e.g. Dynamics+Radiative Transfer --> **interoperability, workflow**

# Outlook

### **Generic software**

- Any data (1D, 2D, 3D,...), any model
- Standard for models --> Virtual Observatory
- Can also be used for simulation (Monte Carlo)
- All wavelengths and not only astronomy

### **Possible extensions**

- Association with computing resources: server (web service), parallel computing
- Association with archive facilities (VO) for the data but also for the model codes and the model instances

## Outlook

- **ASAP could become <sup>a</sup> very general VO software to interface codes**
- **Models should be well documented**
- **Development open to the community** MPIfR <sup>+</sup> Observatoire de Paris +Strasbourg+...

![](_page_57_Picture_0.jpeg)